# **Facility Reservations**

| University            | <u>Non-University</u> | Services Offered | Setup Options | Contact     |
|-----------------------|-----------------------|------------------|---------------|-------------|
| <b>Related Events</b> | <u>Related Events</u> | and Terms Of Use | Offered       | Information |

All non-student/university related events, please reserve facilities through the university's form system.

EXTERNAL UAM ROOM RESERVATION REQUEST FORM

Login to Dynamic Forms to check the status of your Room Reservation Request Form.

### **DYNAMIC FORMS PORTAL LOGIN**

Follow this tutorial on creating your Dynamic Forms account.

HOW TO CREATE A DYNAMIC FORMS ACCOUNT/SUBMIT A ROOM RESERVATION FORM

On the University Reservations page, click "Dynamic Forms Portal Login". Users will click the gray Login box to expand out the log in option.

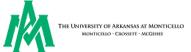

We use cookies on our website to give you the most relevant experience by remembering your preferences and repeat visits. By clicking "Accept", you consent to the use of ALL the cookies. Learn More.

Accept

#### **UAM Forms**

UAM Faculty, Staff and Students, click the link below to login.

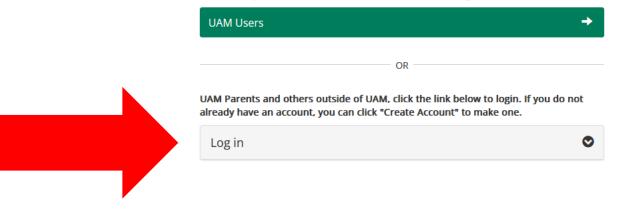

## Enter your Dynamic Forms Username and Password. Click Log in to enter the portal.

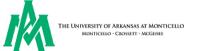

We use cookies on our website to give you the most relevant experience by remembering your preferences and repeat visits. By clicking "Accept", you consent to the use of ALL the cookies. Learn More.

**UAM Forms** 

UAM Faculty, Staff and Students, click the link below to login.

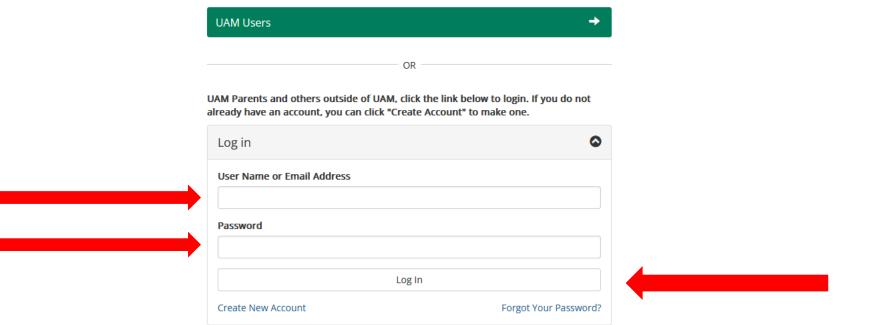

Accept

Enter the answer to your security question answer. If you are using your personal device, then you can select the "This is my device" button.

Then click the Log in button to move forward.

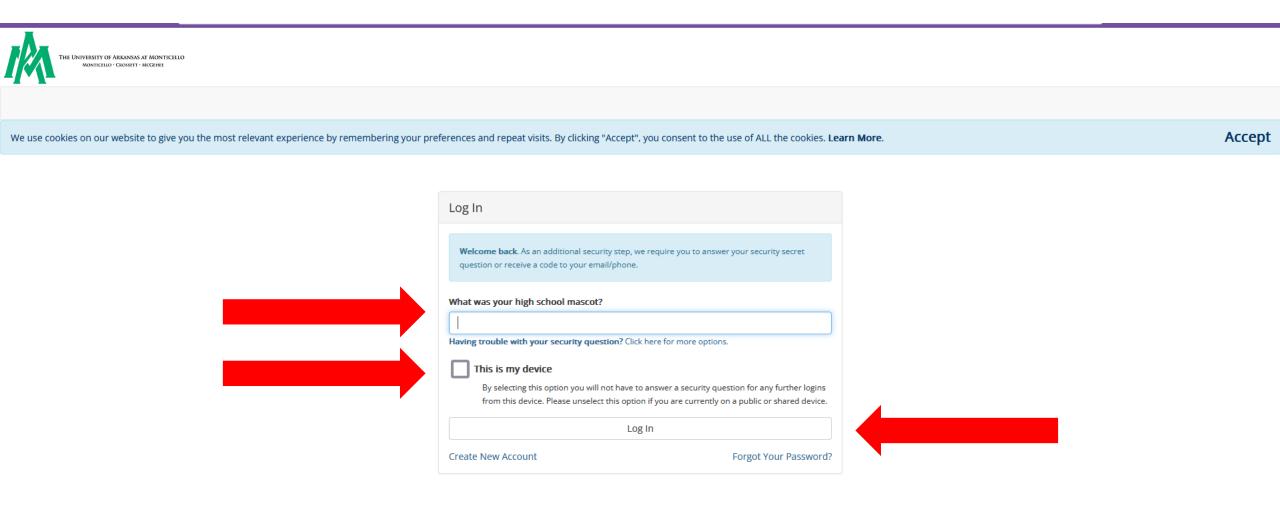

You are now inside the Dynamic Forms portal. The Portal Page includes the following:

- Assigned forms-forms that belong individually to the user signing in
- Pending Action forms-forms that the user has in draft status or in a pending status (awaiting their signature or another person's signature)
- Forms history-forms the user has completed already
- Other forms-forms that are generally used and available for users to fill out if needed

You will mainly need to focus on the following areas indicated in red

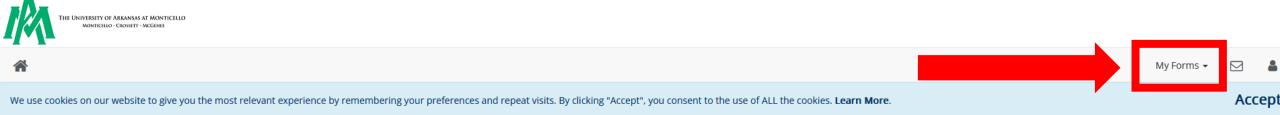

#### **UAM Forms**

| Assigned To Me 💿                                                                                        | Search assigned forms 🔍 | Other Forms 4               | Search other forms 🤇 |
|----------------------------------------------------------------------------------------------------|-------------------------|-----------------------------|----------------------|
| No assigned forms.                                                                                      |                         | Registrar's Office          | ⊘                    |
|                                                                                                    | No items to display     | University Police           | ٥                    |
| Pending Action 1                                                                                        |                         | Testing and Career Services | ٥                    |
| UAM Room Reservation Request-External PENDING                                                           |                         |                             |                      |
| University Reservations<br>You signed the form on 3/3/2023 1:54:55 PM but other signatures are pending. | Actions -               |                             |                      |

If at any point you get lost, click on the tiny home icon to go back to the portal home page

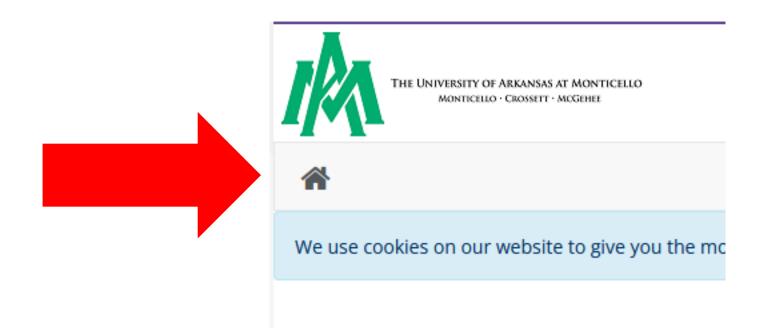

You may click on My Forms to access a drop-down menu. From there you can click on Pending/Draft Forms or Forms History.

- Pending Action forms-forms that the user has in draft status or in a pending status (awaiting their signature or another person's signature)
- Forms history-forms the user has completed already

You may also check the status of your form under the Pending Actions area.

| THE UNIVERSITY OF ARKANSAS AT MONTICELLO<br>MONTICELLO - CROSSETT - MCGEHEE                                                                              |                         |                             |                                                                      |         |
|----------------------------------------------------------------------------------------------------|-------------------------|-----------------------------|----------------------------------------------------------------------|---------|
| *                                                                                                    |                         |                             | My Forms 👻                                                           | ⊠ ≜     |
| We use cookies on our website to give you the most relevant experience by remembering your prefer                                                        | E UAM Forms             | Accept                      |                                                                      |         |
| UAM Forms                                                                                                    |                         |                             | <ul> <li>⑦ Pending / Draft Forms</li> <li>⑦ Forms History</li> </ul> |         |
| Assigned To Me 💿                                                                                                    | Search assigned forms 🔍 | Other Forms 4               | Search other forms                                                   | Q       |
| No assigned forms.                                                                                                    |                         | Registrar's Office          |                                                                      | ٢       |
|                                                                                                    | No items to display     | University Police           |                                                                      | $\odot$ |
| Pending Action 1                                                                                                    |                         | Testing and Career Services |                                                                      | ⊘       |
| UAM Room Reservation Request-External PENDING<br>University Reservations<br>You signed the form on 3/3/2023 1:54:55 PM but other signatures are pending. | Actions -               |                             |                                                                      |         |
| View Forms History                                                                                                    |                         |                             |                                                                      |         |

Under Pending/Draft Forms, this is where the user can see what is in draft status or in a pending status (awaiting their signature or another person's signature)

You can also access the Manage Co-Signers option under the Pending Action area to see more details related to where the form is at in the routing process

| I/   | The University of Arkansas at Monticello<br>Monticello · Crossett · McGehee                                                                                              |                       |                                                            |                                                 |     |               |          |    |
|------|----------------------------------------------------------------------------------------------------|-----------------------|------------------------------------------------------------|-------------------------------------------------|-----|---------------|----------|----|
|      |                                                                                                    |                       |                                                            |                                                 |     | My Forms      | •        | 8  |
| We u | ise cookies on our website to give you the most relevant experience by re                                                                                                | emembering your prefe | rences and repeat visits. By clicking "Accept", you consen | to the use of ALL the cookies. Learn More.      |     |               | Acce     | pt |
|      | earch 🖸 All Fields & Participants Search For<br>Pending / Draft Forms                                                                                                    |                       |                                                            |                                                 |     |               | ٩        |    |
|      | Form Name                                                                                                    | Status                | Description                                                | Date                                            | PDF | HTML          | Action   |    |
|      | UAM Room Reservation Request-External                                                                                                    | Pending               | Started By:                                                | Signature Request Date:<br>3/3/2023 12:54:55 PM | 0   | Ø<br>Manage C | Action - |    |
|      | Pending Action 1<br>UAM Room Reservation Request-External PENDING<br>University Reservations<br>You signed the form on 3/3/2023 1:54:55 PM but other signatures are pend | ding.                 | Actions •<br>Manage Cosigners                              |                                                 |     |               |          |    |
|      | View                                                                                                    | Forms History         |                                                            |                                                 |     |               |          |    |

| mic Forms - Manage signatures   Dynamic Forms - a Next Gen Web Solutions product — Mozilla Firefox Private Browsing — 🛛 🗙 📕                                                                                                    |
|----------------------------------------------------------------------------------------------------|
| https://uamont.dynamicforms.com/Cosigners/Manage?form=5e407605-3c64-48d3-9dfc-df632a95809b                                                                                                    |
| A https://uamont.dynamicforms.com/Cosigners/Manage                                                                                                    |
| e cookies on our website to give you the most relevant experience by remembering your preferences and repeat visits. By g "Accept", you consent to the use of ALL the cookies. Learn More. Accept ", you consent to the use of ALL the cookies. Learn More. Accept ", you consent to the use of ALL the cookies on our website to give you the most relevant e clicking "Accept", you consent to the use of ALL the cookies. Learn More. Accept ", you consent to the use of ALL the cookies. Learn More. Accept ", you consent to the use of ALL the cookies. Learn Mo |
| Signer Information  Co-Signer Information  Co-Signer Information  Co |
| Name Last Name Relationship Email Esigned Date Last Notified Action<br>3/3/2023                                                                                                    |
| Vou can select Resend<br>Notification from the Action<br>Drop-Down menu<br>Click Close Window when<br>finished                                                                                                    |

© 2023 NGWeb Solutions, LLC.

Under Forms History the user has completed already, and details related to when the form was submitted.

| THE UNIVERSITY OF ARKANSAS AT MONTICELLO<br>MONTICELLO - CROSSETT - MCGEHEE                                  |                                   |                          |                                   |                                |                    |                     |     |               |        |
|----------------------------------------------------------------------------------------------------|-----------------------------------|--------------------------|-----------------------------------|--------------------------------|--------------------|---------------------|-----|---------------|--------|
| *                                                                                                    |                                   |                          |                                   |                                |                    |                     | Му  | Forms 👻       |        |
| Ve use cookies on our website to give you the most relevant e                                                | xperience by remembering your pre | ferences and repeat visi | its. By clicking "Accept", you co | nsent to the use of ALL the co | okies. Learn More. |                     |     |               | Acce   |
| Search C All Fields & Participants Search For                                                                |                                   |                          |                                   |                                |                    |                     |     |               | Q      |
| Form Name                                                                                                    | Status                            | Form Started By          |                                   |                                |                    | E-Signed Date       | PDF | HTML          | Audits |
| UAM Room Reservation Request-External                                                                        | Multi-Pending                     |                          |                                   |                                |                    | 3/1/2023 2:14:51 PM | 0   | 0             | 0      |
| Image: Image     Image: Image       Image: Image     Image: Image       Image: Image: Image     Image: Image |                                   |                          |                                   |                                |                    |                     |     | 1 - 1 of 1 it | tems 🖒 |